# ZoomText cheat sheet

#### Program

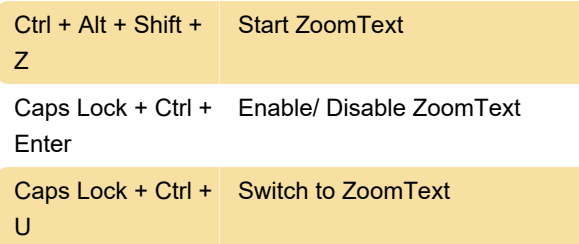

# Zoom

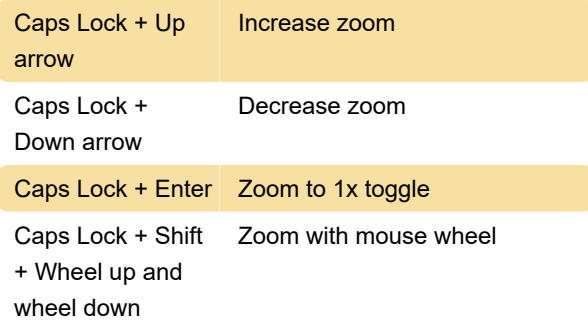

#### **Enhancements**

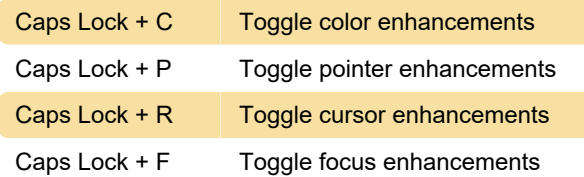

## Reader

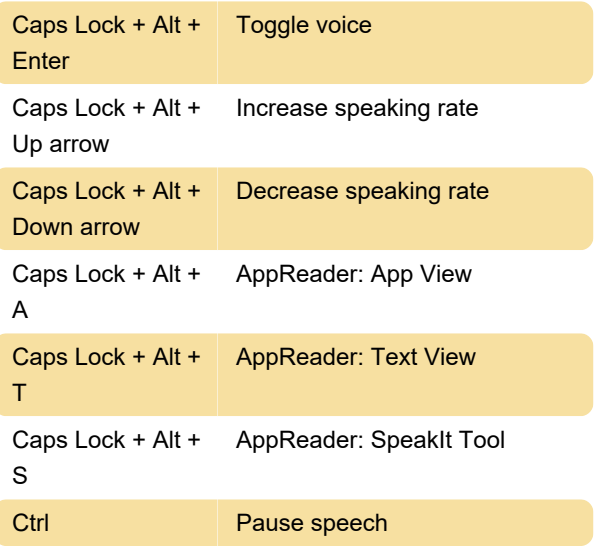

## Tools

Caps Lock + Ctrl + ZoomText finder F

Caps Lock + Ctrl + Background reader B

# ZoomText Keyboard

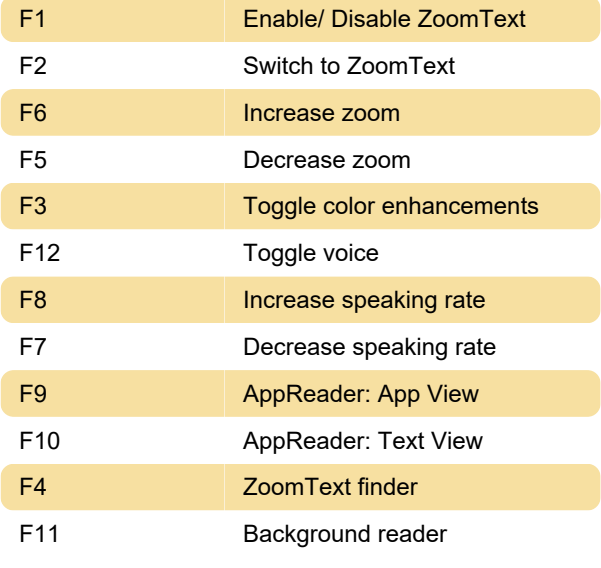

Last modification: 11/11/2019 8:10:32 PM

More information: [defkey.com/zoomtext-shortcuts](https://defkey.com/zoomtext-shortcuts) [Customize this PDF...](https://defkey.com/zoomtext-shortcuts?pdfOptions=true)